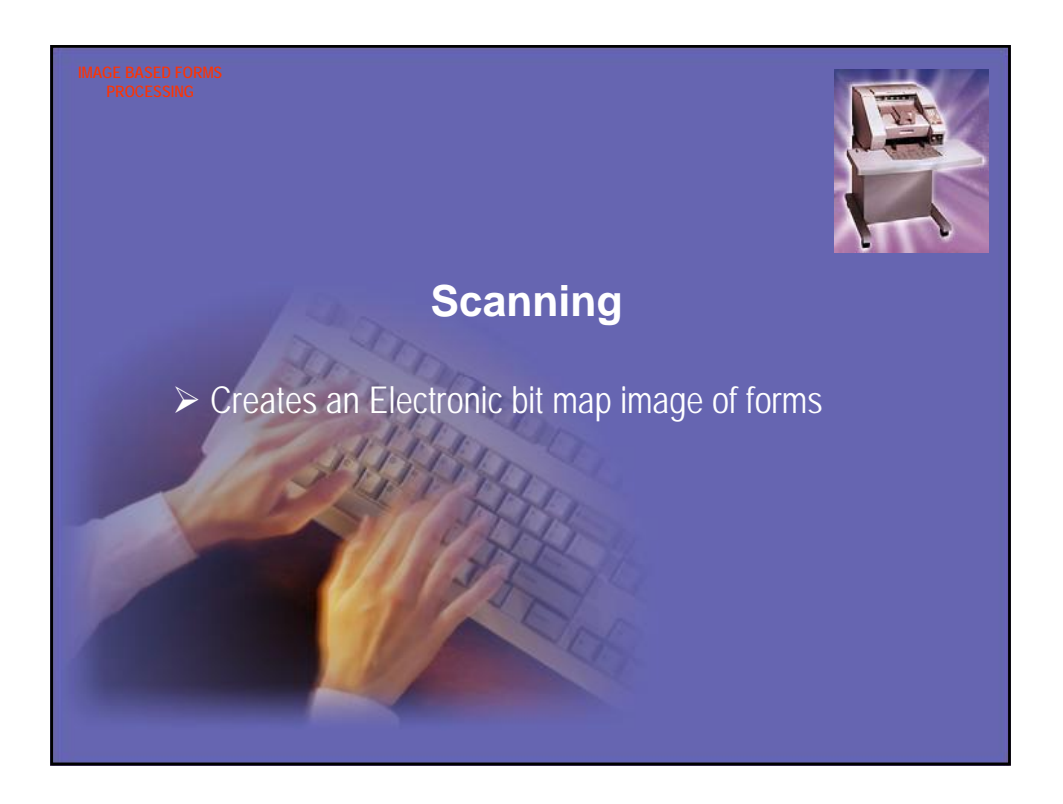

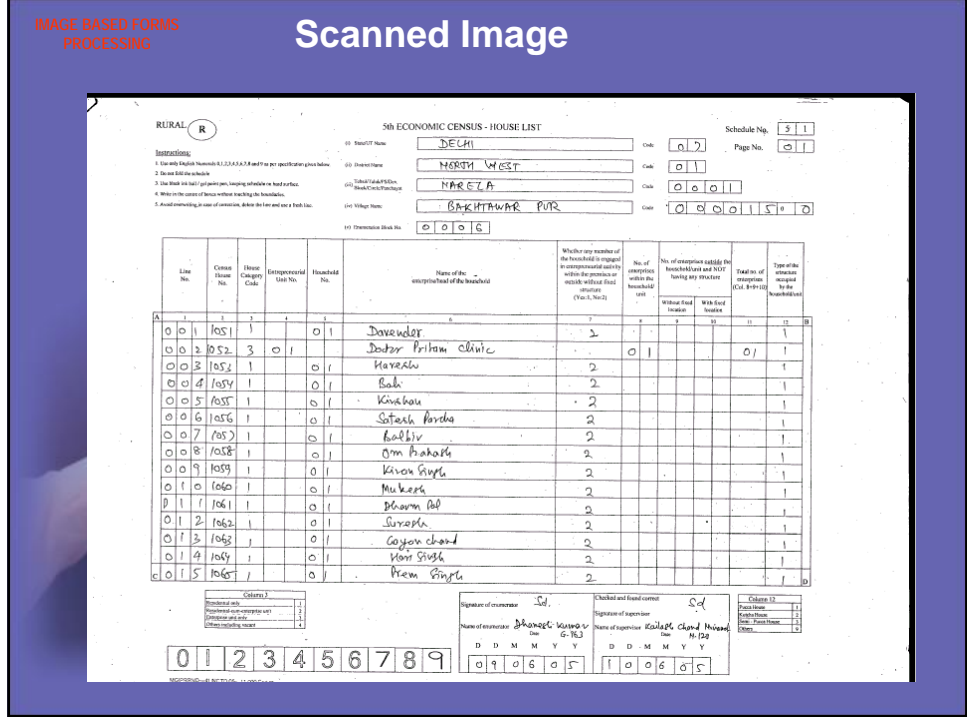

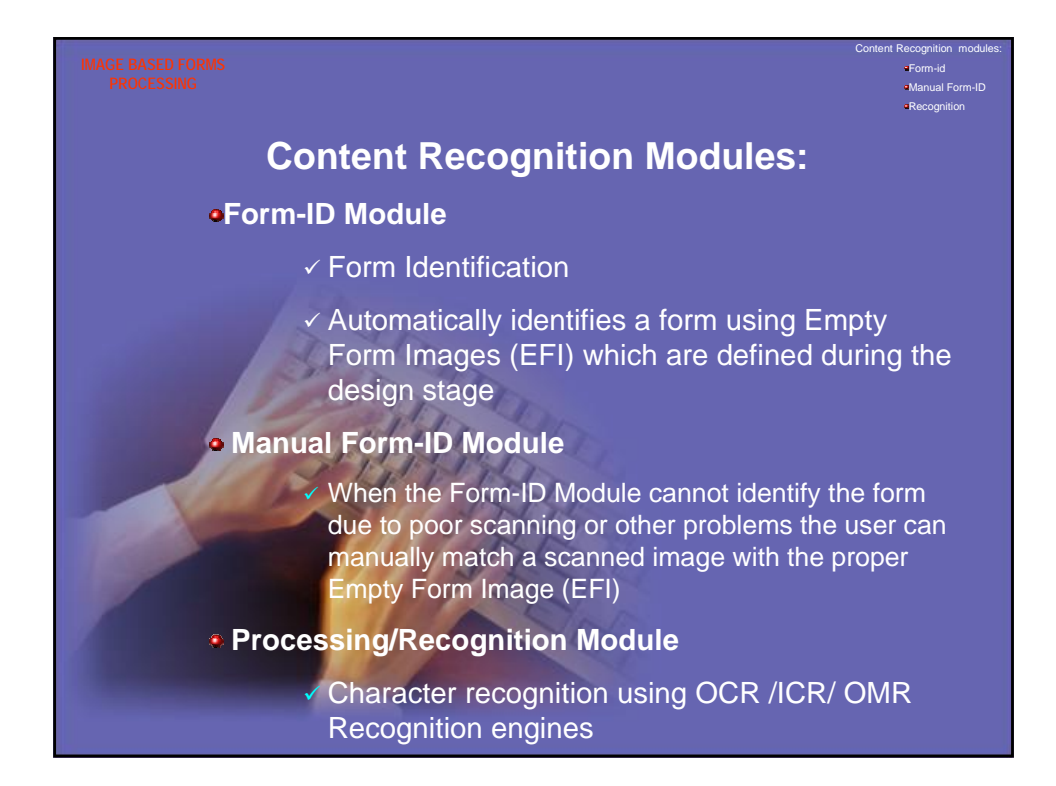

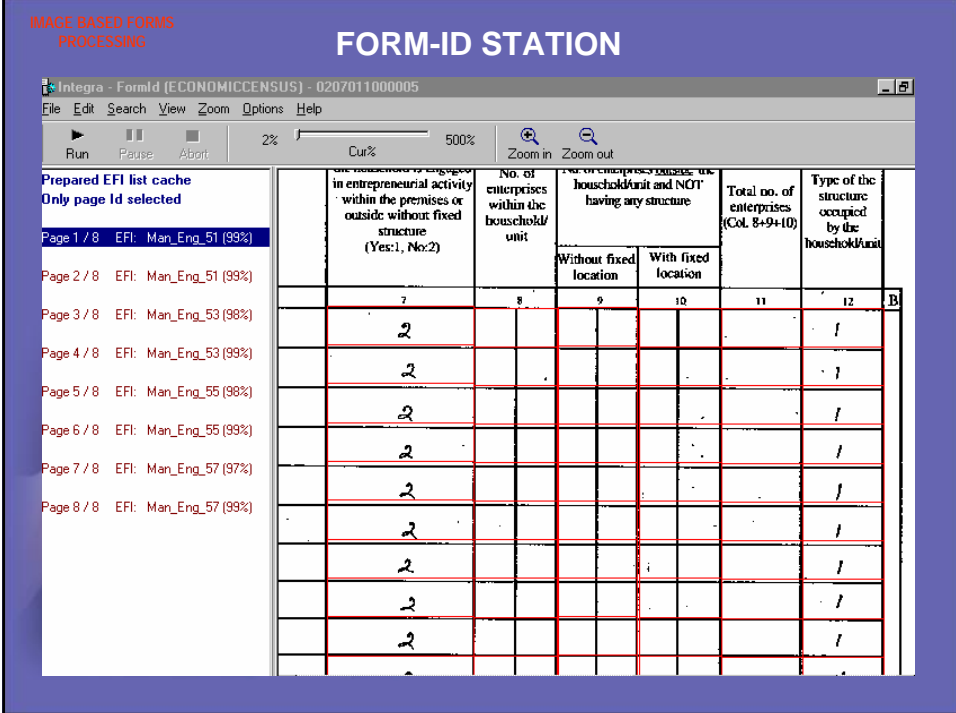

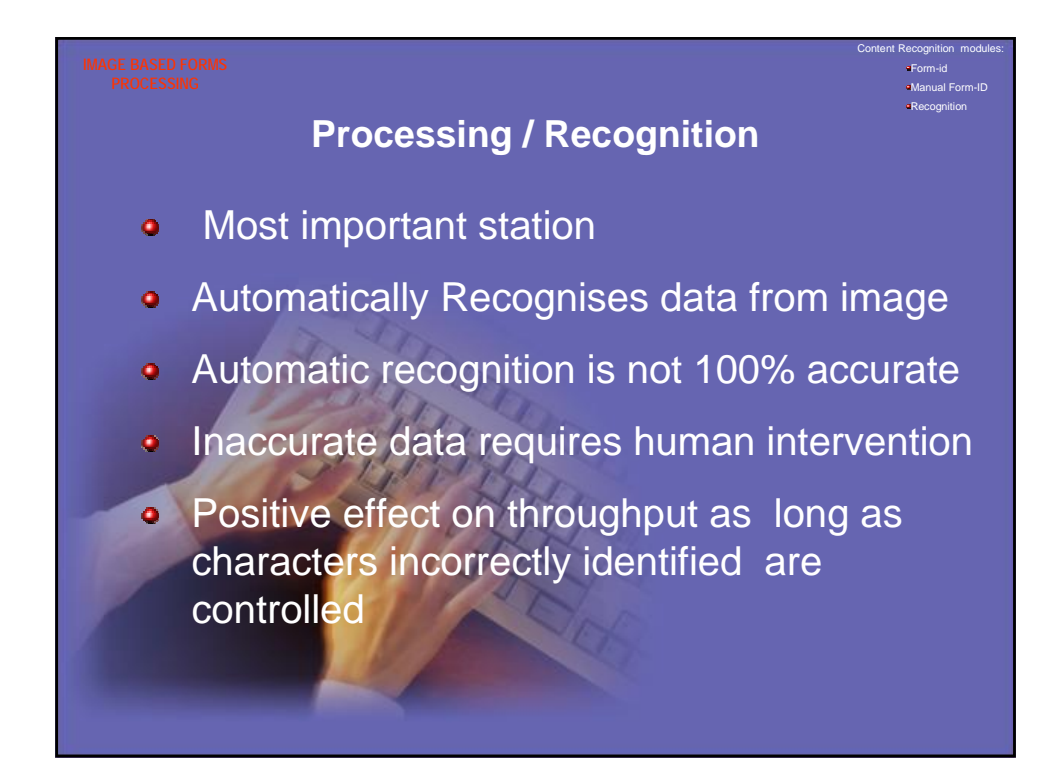

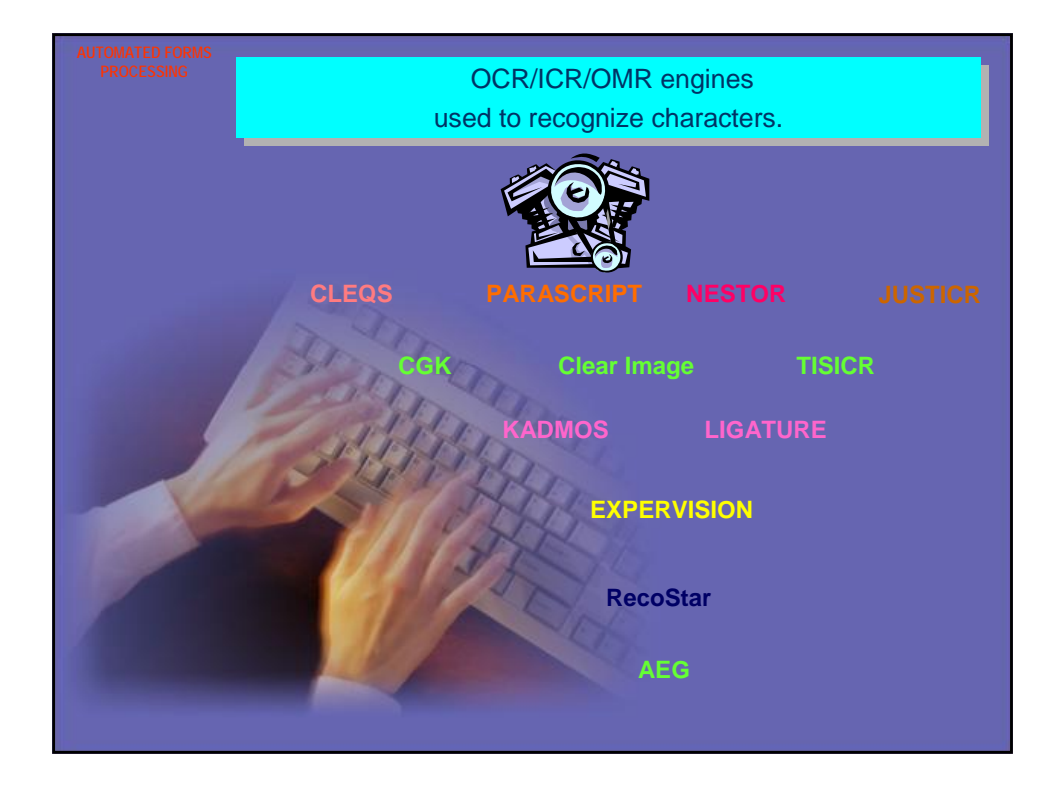

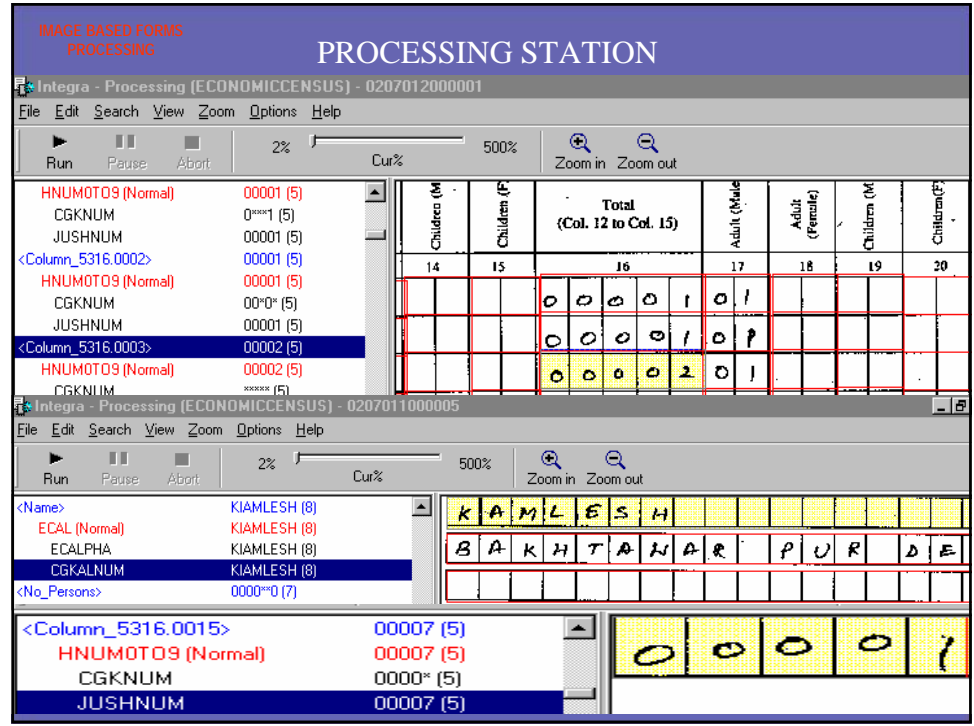

## **Key from Image**

Certain types of data do not lend themselves to automated extraction via a recognition engine of one kind or another.

Cursive handwriting in a form, is an example.

Such data can be extracted efficiently from a form using key from image techniques.

Software displays zoomed predefined areas of an image- or zones--to a human operator for keying. As soon as the contents of the area is keyed, the software

automatically displays the next zoomed area, and so on.

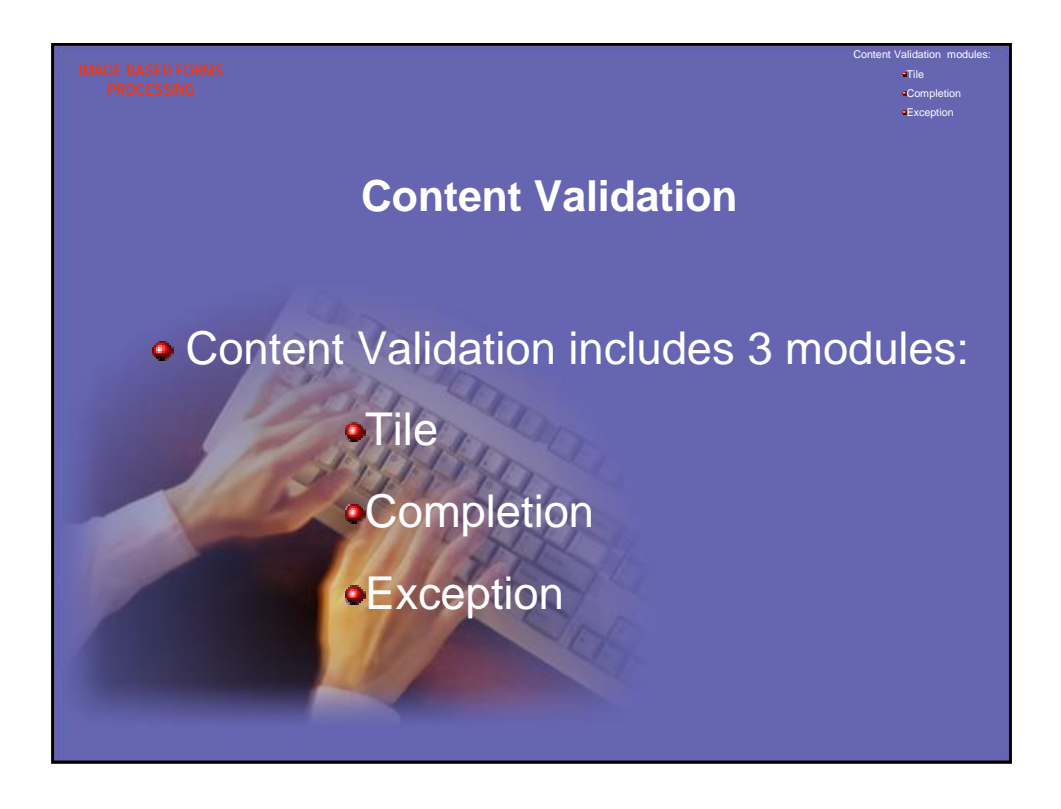

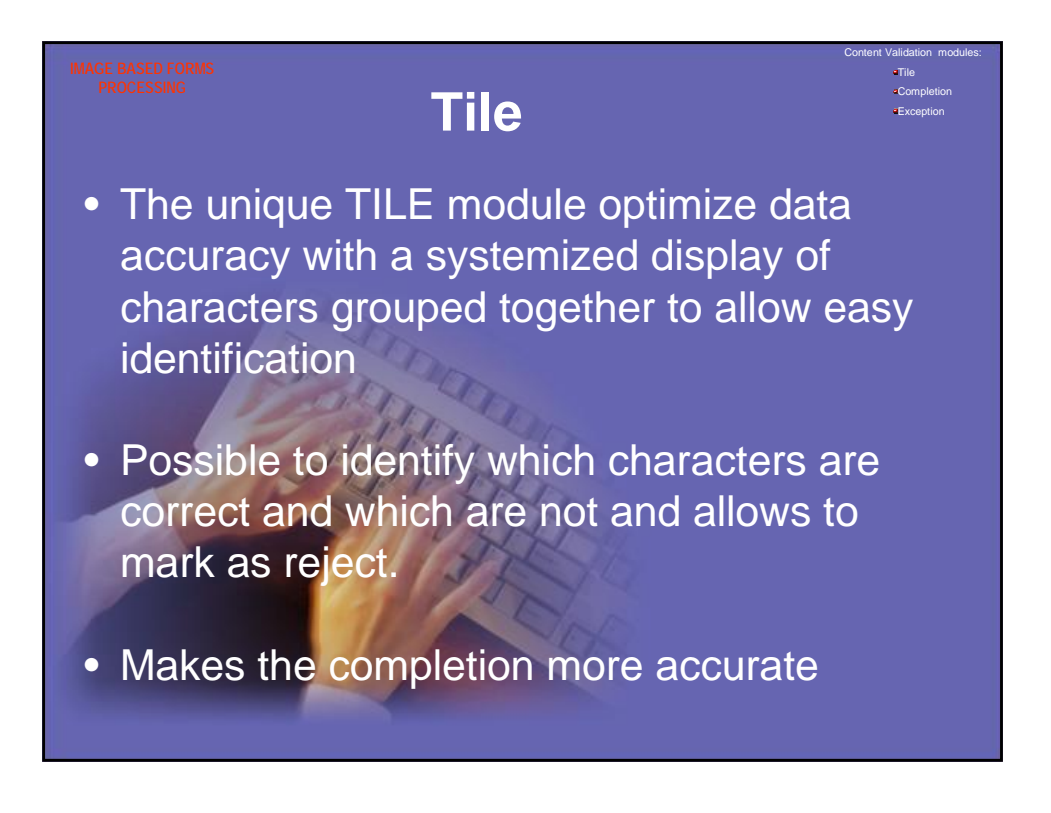

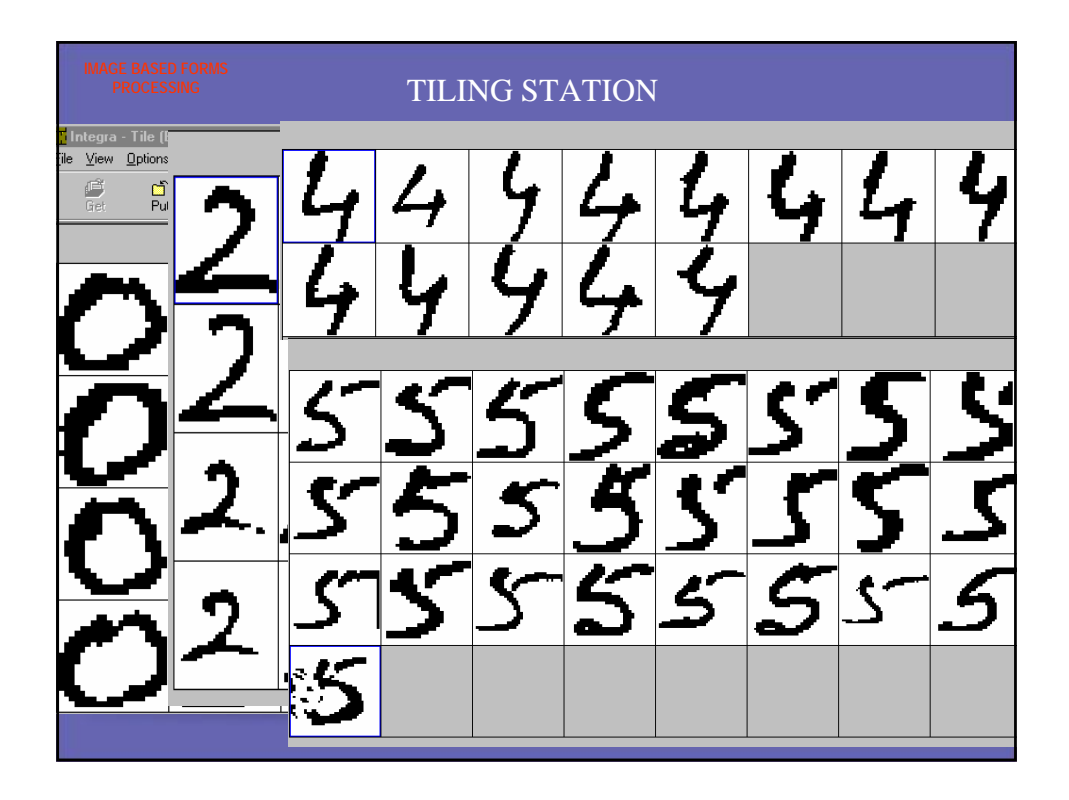

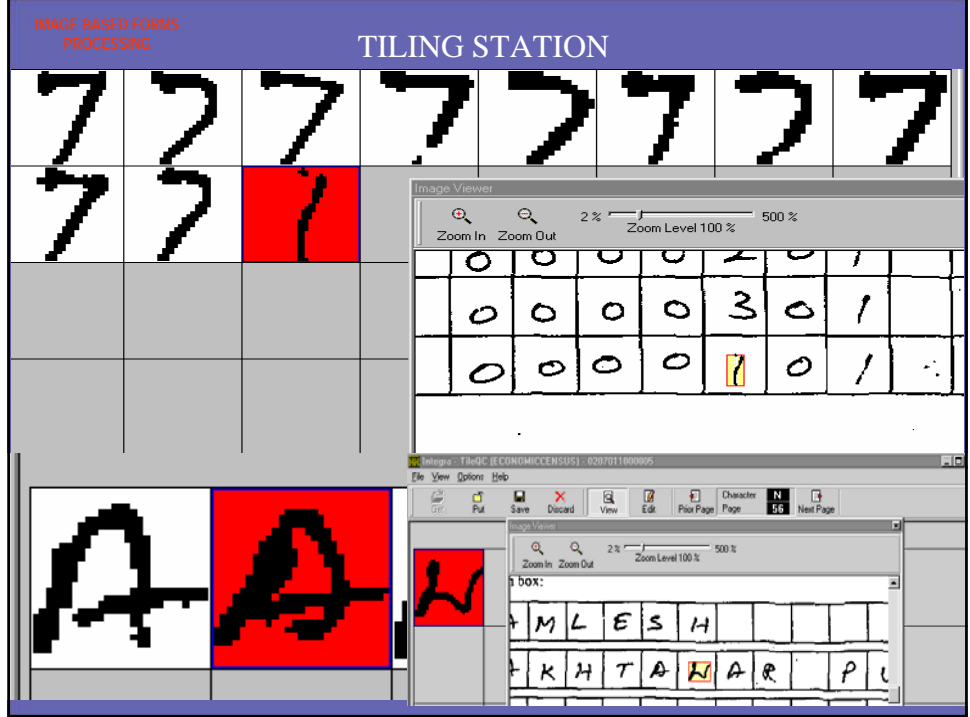

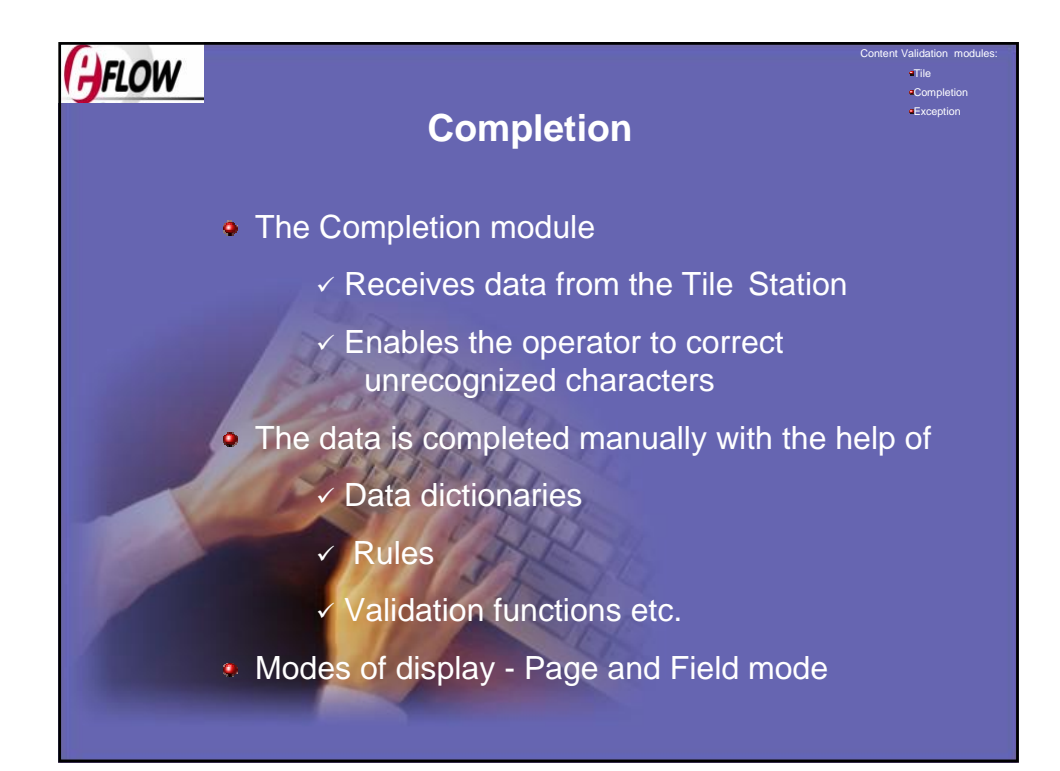

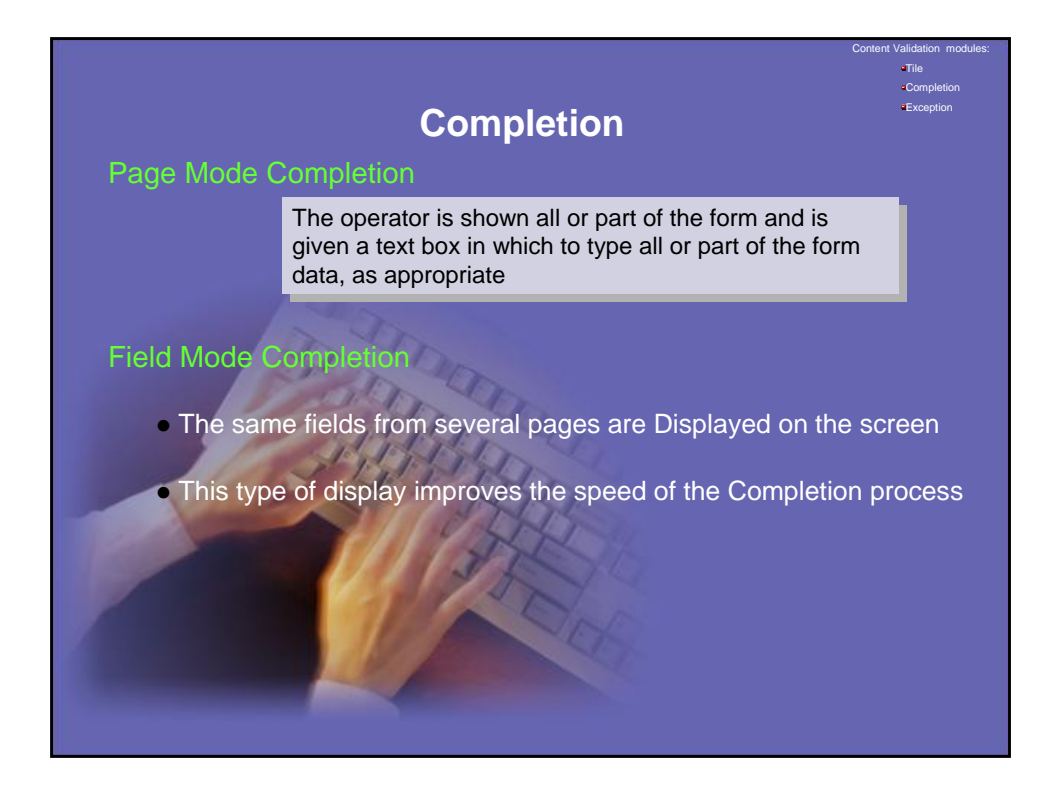

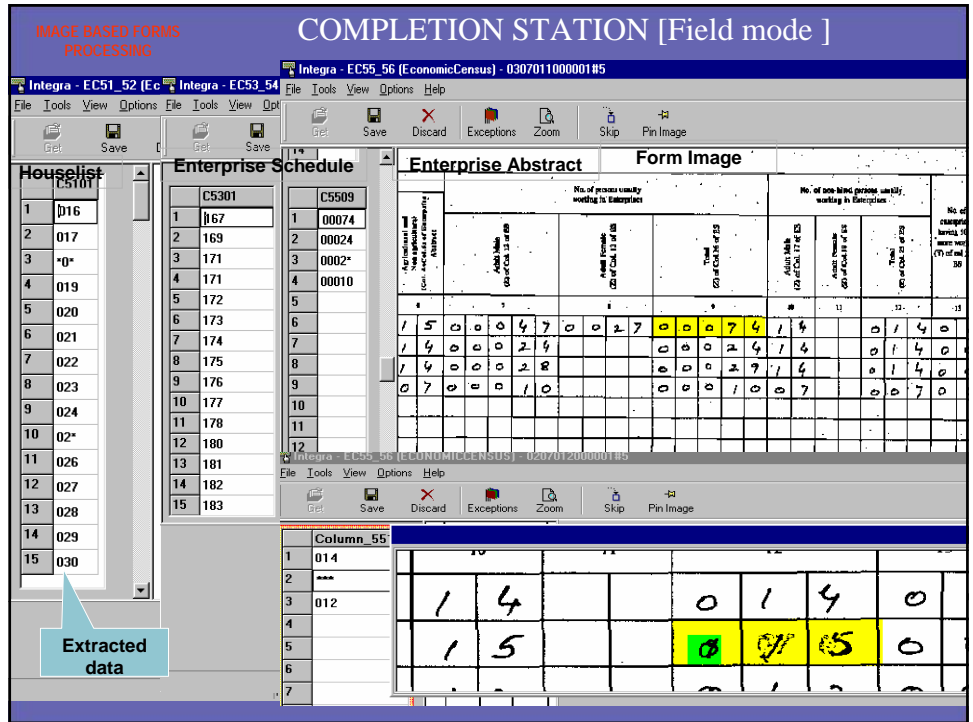

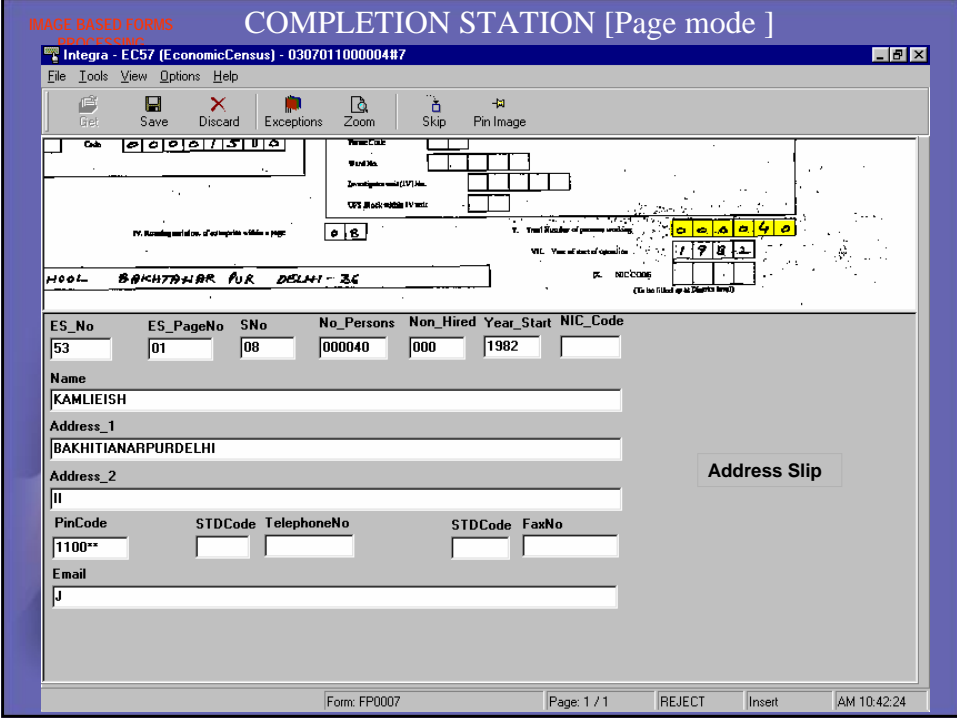

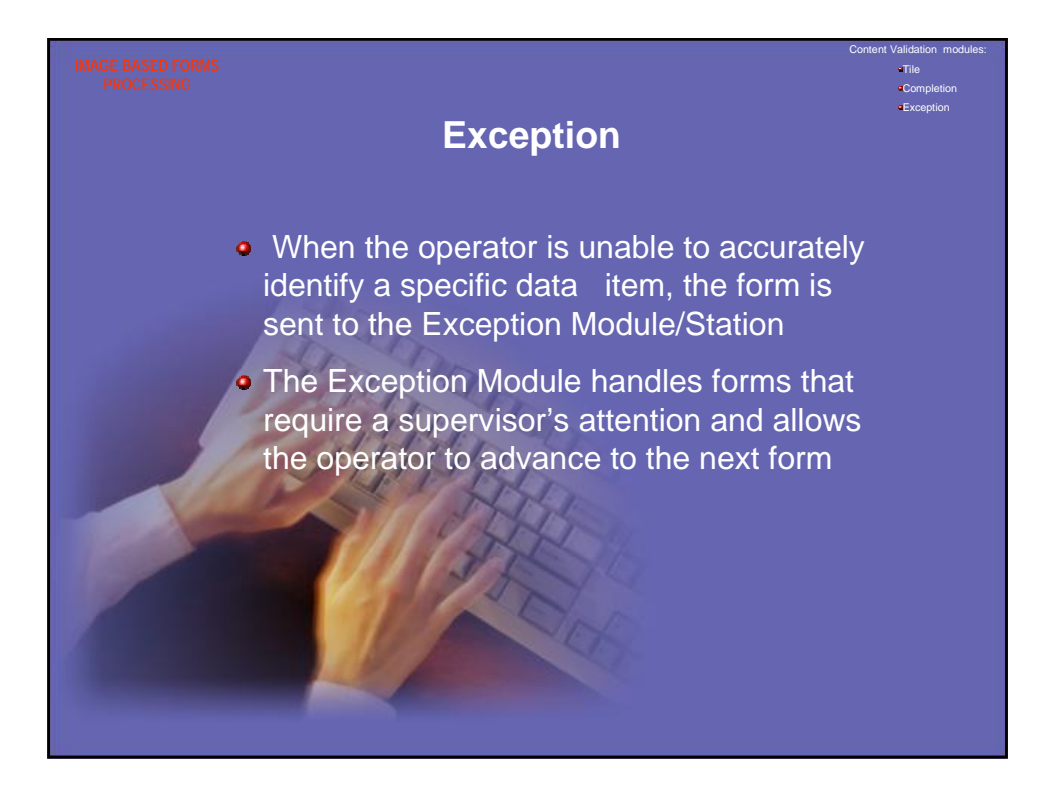

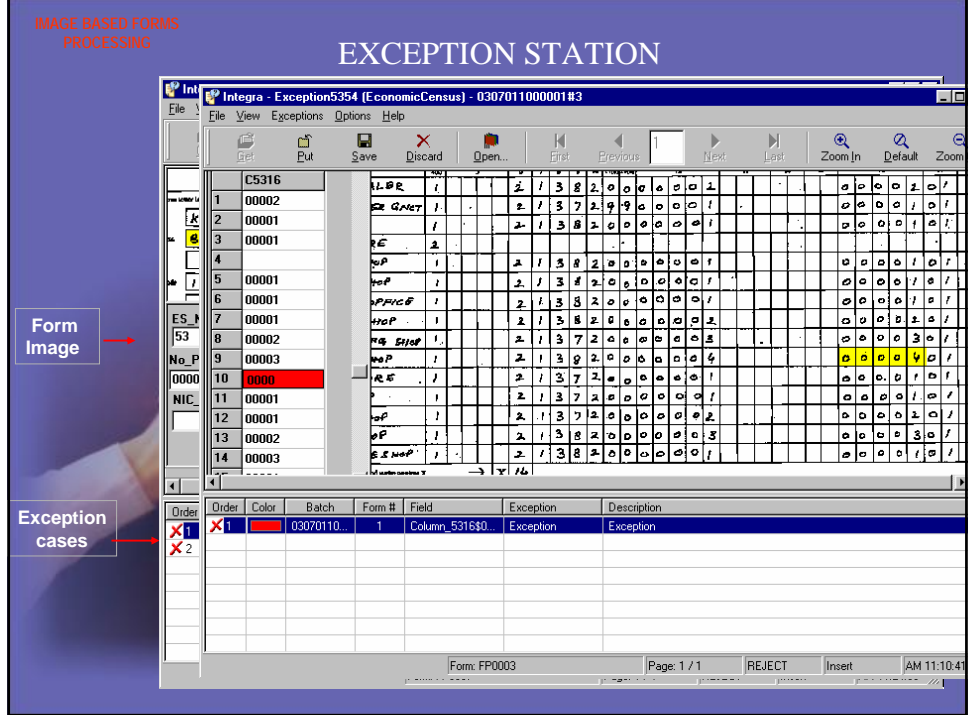

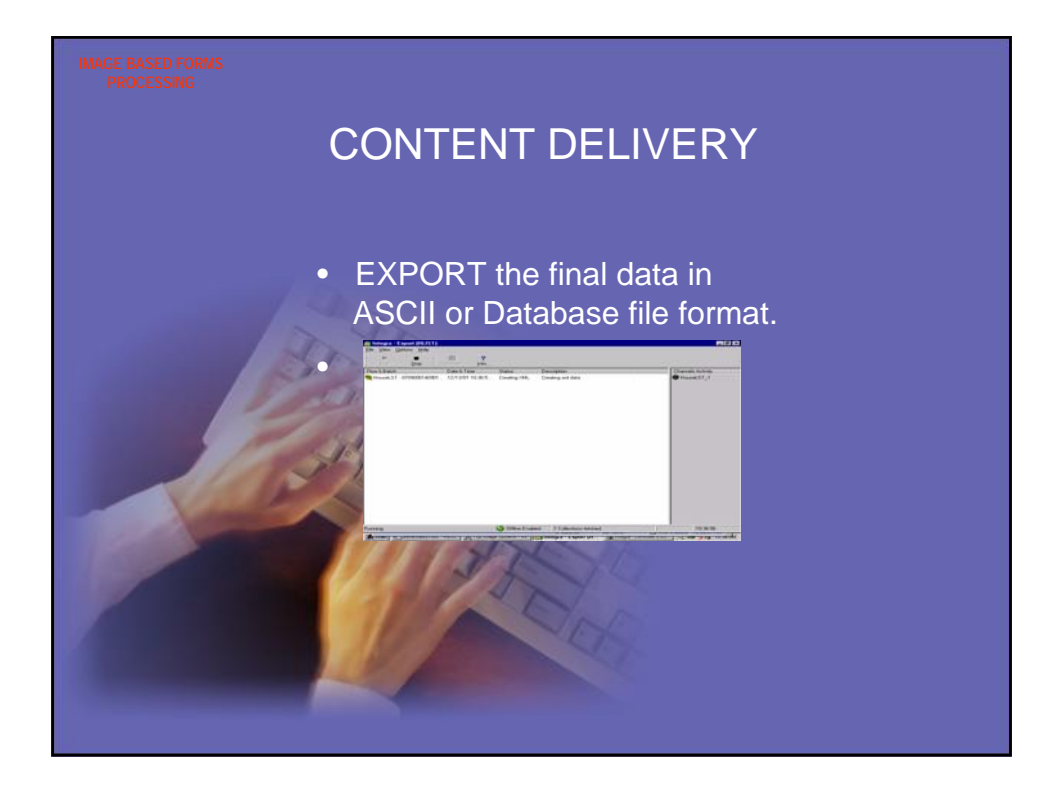